## **Factorielle : un premier programme**

Voici un embryon non fonctionnel de programme. Il y manque des éléments (à la place des "???")  $\le$ sxh python; title : factorielle02-sur la piste.py> #! /usr/bin/env python # -\*- coding: utf-8 -\*- "" Calcul de la factorielle d'un nombre Référence :<http://fr.wikipedia.org/wiki/Factorielle> """ # on demande le nombre : print "Calcul de la factorielle de n" chainelue=raw input("Que vaut n ? ") n= int(chainelue) print n

# structure de répétition pour appliquer la définition de la factorielle reponse=1 # la réponse sera dans la variable reponse i=1 # on va commencer par 1 while ???  $\Leftarrow$  n: # répétition "while" avec une condition à préciser

 reponse = ???? #actualisation de reponse i= #incrémenter i

# on affiche la réponse print "La factorielle vaut ",reponse </sxh>

Un peu de réflexion pour se rendre compte qu'il faut comparer i à n, qu'il faut multiplier reponse par i pour obtenir une nouvelle valeur de reponse, et augmenter i de 1 par l'instruction " $i = i + 1$ ". On propose donc ceci :

<sxh python; title : factorielle03-fonctionnel.py> #! /usr/bin/env python # -\*- coding: utf-8 -\*- """ Calcul de la factorielle d'un nombre Référence :<http://fr.wikipedia.org/wiki/Factorielle> """ # on demande le nombre : print "Calcul de la factorielle de n" chainelue=raw input("Que vaut n ? ") n= int(chainelue) print n

# structure de répétition pour appliquer la définition de la factorielle reponse=1 # la réponse sera dans la variable reponse i=1 # on va commencer par 1 while i  $\epsilon$  n: # répétition "while" avec une condition à préciser

 $reponse = reponse *i$  #actualisation de reponse i=i+1 #incrémenter i

# on affiche la réponse print "La factorielle vaut ",reponse </sxh>

Le test du programme indique qu'il fonctionne comme attendu pour toutes les valeurs strictement positives de n, et même pour n=0. Avez-vous compris pourquoi ? Pour bien comprendre le fonctionnement du programme, vous pouvez examiner le fonctionnement d'une version simplifiée à l'aide de [pythontutor](http://www.pythontutor.com/visualize.html#code=n%3D5%0Areponse%3D1%0Ai%3D1%0Awhile+i+%3C%3D+n%3A%0A++++reponse+%3D+reponse*i%0A++++i%3Di%2B1%0A%0Aprint+%22La+factorielle+de+%22,n,%22+vaut+%22,reponse%0A&mode=display&origin=opt-frontend.js&cumulative=false&heapPrimitives=false&textReferences=false&py=2&rawInputLstJSON=%5B%5D&curInstr=0) (vous y préciser n plutôt que de le demander).

Mais avons-nous terminé ? Ce programme a-t-il toutes les caractéristiques d'un code Python utile ?

Non, car il ne fait que la sortie d'une factorielle et nécessite une interaction avec l'utilisateur ! Il faudrait :

- créer une fonction qui renvoie la factorielle d'un nombre passé en argument
- $\bullet$  ...

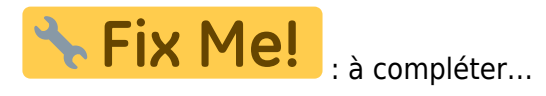

Last update: 2015/02/10 10:06 teaching:progappchim:factorielle-2 https://dvillers.umons.ac.be/wiki/teaching:progappchim:factorielle-2?rev=1423559165

From: <https://dvillers.umons.ac.be/wiki/>- **Didier Villers, UMONS - wiki**

Permanent link: **<https://dvillers.umons.ac.be/wiki/teaching:progappchim:factorielle-2?rev=1423559165>**

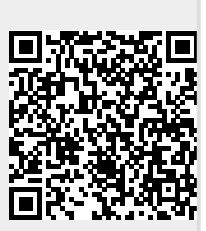

Last update: **2015/02/10 10:06**